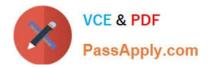

# 1Z0-1045<sup>Q&As</sup>

Oracle Warehouse Management Cloud 2019 Implementation Essentials

# Pass Oracle 1Z0-1045 Exam with 100% Guarantee

Free Download Real Questions & Answers **PDF** and **VCE** file from:

https://www.passapply.com/1z0-1045.html

100% Passing Guarantee 100% Money Back Assurance

Following Questions and Answers are all new published by Oracle Official Exam Center

Instant Download After Purchase

100% Money Back Guarantee

- 😳 365 Days Free Update
- 800,000+ Satisfied Customers

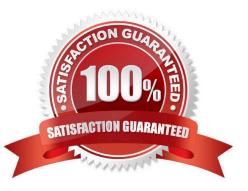

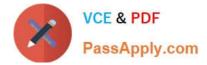

#### **QUESTION 1**

What happens behind the flag Only deallocate on Short in the order type screen?

A. The Order Type has no impact on the Picking Process.

B. When the parameter is set to YES, during short pick, the system will put the order hold status until more inventory is available.

C. When the parameter is set to Yes, then only the shorted quantity will get deallocated form the order.

D. When the parameter is set to No, the shorted quantity on the order remains in the "allocated" status.

E. When the parameter is set to Yes, the short pick will cancel the shorted order line automatically and inventory adjustment will be generated for the item.

Correct Answer: E

Reference: https://learn.oracle.com/ords/launchpad/learn?page=picking-modesandcontext=0:44208:44214

#### **QUESTION 2**

You are performing the Split IB LPNs RF transaction and seeing an error message: Shipment Verification

status mismatch.

Which three are valid? (Choose three.)

A. The from-IBLPN and the to-IBLPN might be received against two different ASNs respectively.

B. This error message will disappear if the RF screen parameter required-validations is set up as No Validation.

C. This error message will disappear if the RF screen parameter split-uom is left bank.

D. If the to-IBLPN is received via the Recv Shipment RF transaction, the from-IBLPN might be from the Create RF transaction.

E. The from-IBLPN and the to-IBLPN might be received against the same ASN.

Correct Answer: BCE

#### **QUESTION 3**

Item X has product life as 40 days and % Acceptable as 40%. You are doing receiving for your company via RF and today is Sep. 15th, 2017. The receiving transaction that you use to receive Item X has left the screen parameter allow-rem-exp-override blank, and has the screen parameter allow- inv-exp-override set to on. Identify two valid facts. (Choose two.)

A. When you communicate to the RF that the expiry date of Item X is Sep. 30th, 2017, the system will allow you to

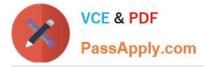

receive it.

B. When you communicate to the RF that the expiry date of Item X is Oct. 25th, 2017, the system will allow you to receive it.

C. When you communicate to the RF that the expiry date of Item X is Oct. 10th, 2017, the system will allow you to receive it.

D. Expiry date is the only date value that you can enter via receiving transactions, but it is optional based on the items configuration.

E. When you communicate to the RF that the expiry date of Item X is Oct.20th, 2017, and there\\'s an existing inventory of Item X whose expiry date is Oct.4th, the system will allow to receive it.

Correct Answer: AD

## **QUESTION 4**

Which two REST API actions are supported by Oracle WMS Cloud? (Choose two.)

A. SEND

**B. RECEIVE** 

- C. DELETE
- D. GET
- E. POST

Correct Answer: DE

### **QUESTION 5**

Your company\\'s count process has two levels: First, at the end of each quarter, the operators will need to get a list of all the LPN numbers in every location via cycle count. Second, at the end of each month, the operators will do a spot check for any 100 LPNs and count their content information, and to save time, they will scan each item only once and enter the total quantity of the item marked on the inner package inside an LPN. Your company has reserve locations only for storage and you\\'re doing the WMS Cloud configuration for the operators.

Which two tasks should you complete? (Choose two.)

A. Create a Cycle Cnt RF screen for the operators to use, and leave the content-count RF parameter blank.

B. Create a Resv Nbr Cnt RF screen for the operators to use.

- C. Enable the Recount Location Detail cc\_trigger.
- D. Create a Cycle Cnt RF screen for the operators to use, and set the content-count RF parameter to By Sku Qty.

E. Create a Cycle count for LPN deferred/immediate updates RF screen for the operators to use, and set the sku-scanmode RF parameter to By Qty Scan.

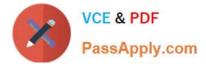

Correct Answer: BE

Latest 1Z0-1045 Dumps

1Z0-1045 Practice Test

1Z0-1045 Exam Questions